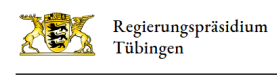

# Ulm (Stadtkreis)

## Kommunale öffentliche Bibliotheken

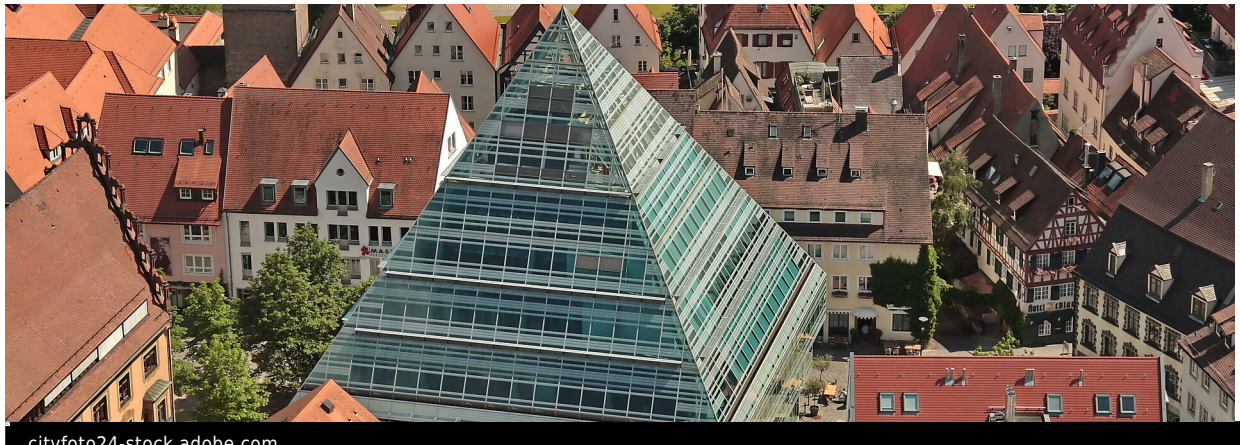

cityfoto24-stock.adobe.com

### im Stadtkreis Ulm

[Stadtbibliothek Ulm:](https://stadtbibliothek.ulm.de/)

**[Zentralbibliothek](https://stadtbibliothek.ulm.de/vor-ort/zentralbibliothek)** 

Zweigstellen:

[Stadtteilbibliothek Böfingen](https://stadtbibliothek.ulm.de/vor-ort/boefingen)

[Stadtteilbibliothek Eselsberg](https://stadtbibliothek.ulm.de/vor-ort/eselsberg)

[Stadtteilbibliothek Weststadt](https://stadtbibliothek.ulm.de/vor-ort/weststadt)

[Fahrbibliothek Ulm](https://stadtbibliothek.ulm.de/vor-ort/fahrbibliothek)

[Stadtteilbibliothek Wiblingen](https://stadtbibliothek.ulm.de/vor-ort/wiblingen)

### Kontakt

Ansprechpartner

Jürgen Blim [07071 757-3843](#page--1-0) [juergen.blim@rpt.bwl.de](mailto:juergen.blim@rpt.bwl.de)

[Weitere Infos](http://rp.baden-wuerttemberg.de/rpt/abt2/ref23/bibliothek/seiten/fst-ansprechpartner/)

### Bildergalerie der kommunalen öffentlichen Bibliotheken im Stadtkreis Ulm

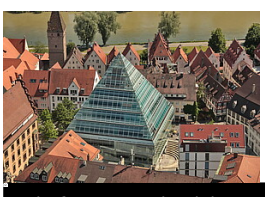

cityfoto24-stock.adobe.com

Blick von oben auf die Glaspyramide/Zentralbibliothek Ulm, entworfen von dem Architekten Gottfried Böhm, Köln, eröffnet 2004.

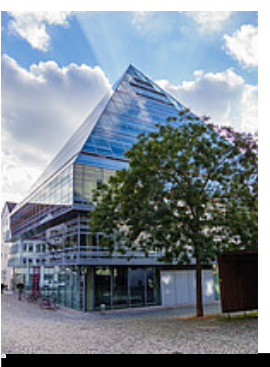

Mustafa\_Kurnaz-stock.adobe.com

Blick auf Vorplatz und Eingang zur Zentralbibliothek Ulm in der "Glaspyramide"

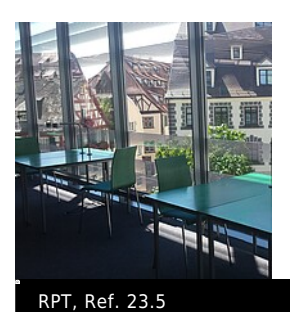

Arbeitsplätze im 1. OG der Zentralbibliothek Ulm mit Blick auf die Altstadt

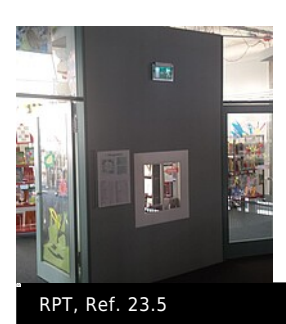

Eingang in den Bereich der Kinderbücherei in der Zentralbibliothek Ulm

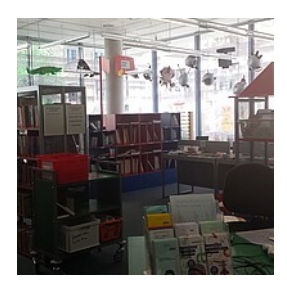

#### RPT, Ref. 23.5

Blick in die Kinderbücherei der Zentralbibliothek Ulm mit Auskunfsplatz

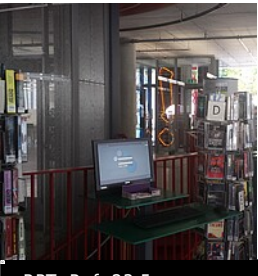

#### RPT, Ref. 23.5

Infopoint an der Wendeltreppe der Zentralbibliothek Ulm mit PC und Nachschlagewerken

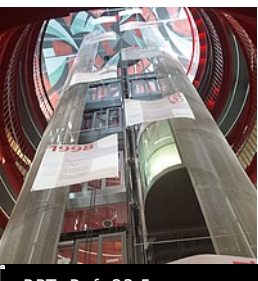

#### RPT, Ref. 23.5

Offene, rot lackierte Wendeltreppe mit Doppelaufzug und Blick zum Deckengemälde von Gottfried und Markus Böhm in der Zentralbibliothek Ulm

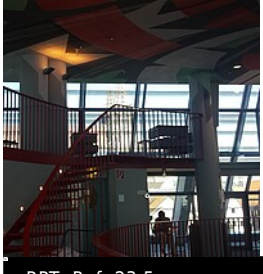

RPT, Ref. 23.5

Lesecafé in den obersten Etagen der Zentralbibliothek Ulm

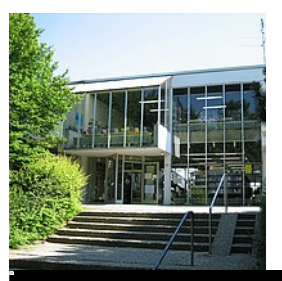

Stadtbibliothek Ulm

Die Stadtteilbibliothek Böfingen befindet sich in Böfingens Mitte am Rand eines Einkaufs- und Dienstleistungszentrums

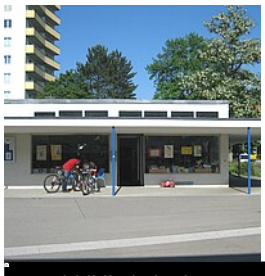

Stadtbibliothek Ulm

Stadtteilbibliothek Eselsberg, im Jahr 1965 als erste Zweigstelle der Stadtbibliothek Ulm gegründet

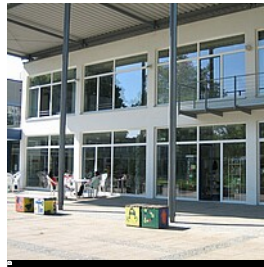

#### Stadtbibliothek Ulm

Die Stadtteilbibliothek Weststadt und die Fahrbibliothek sind seit dem Jahr 2000 gemeinsam im Weststadthaus untergebracht

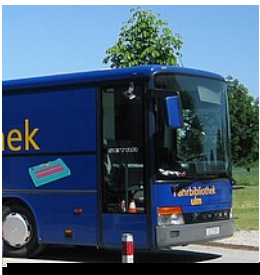

#### Stadtbibliothek Ulm

Dunkelblauer Fahrbibliotheksbus der Stadtbibliothek Ulm mit gelben Schriftzug "Fahrbibliothek Ulm"

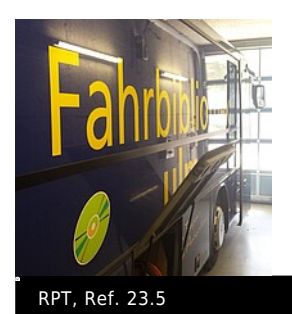

Fahrbibliothek Ulm parkt in seiner Garage

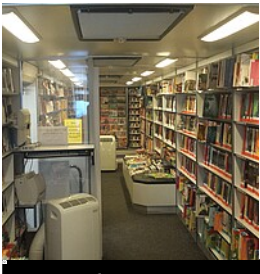

RPT, Ref. 23.5 Fahrbibliothek Ulm von innen mit Regalen und Klimagerät und OPAC

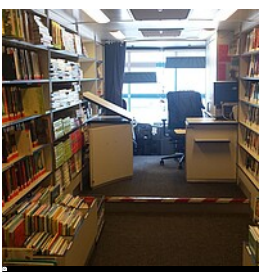

RPT, Ref. 23.5

Blick ins Innere der Fahrbibliothek Ulm mit Buchregalen, Verbuchungsplatz und Fahrersitz

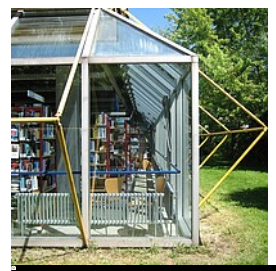

Stadtbibliothek Ulm

Die Stadtteilbibliothek Wiblingen im Schulzentrum hat die Funktion einer öffentlichen Bibliothek und einer Schulbibliothek